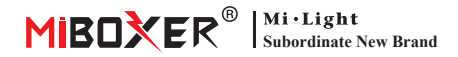

# **0/1~10V Dimming Driver**

Modell Nr: LS4

#### **Funktionen**

Passen Sie die Helligkeit (0~100%) über 0~10V, 1~10V, 10V PWM und Push Dimming Signal an. Auch per Smartphone gesteuert und mit 4G-Steuerung (2,4-GHz-Gateway erforderlich). Übernehmen Sie die weltweit verwendete 2,4-GHz-Funktechnologie mit geringem Stromverbrauch, großer Übertragungsreichweite und starken An�-Interferenz-Funk�onen usw.; auch mit One-to-Many-Steuerung und automatischer Signalübertragungsfunktion. Der Controller ist mit der Über-und-Unter-Anschlussmethode ausgesta�et, um einfach mit vielen Arten von Beleuchtungen kompa�bel zu sein, und wird häufig für die Steuerung von Hotelbeleuchtung und Heimbeleuchtung usw. verwendet.

## lang drücken, um zu dimmen **Verbindungsdiagramm**

Kurz drücken, um EIN/AUS zu schalten<br>Jang drücken, um zu dimmen

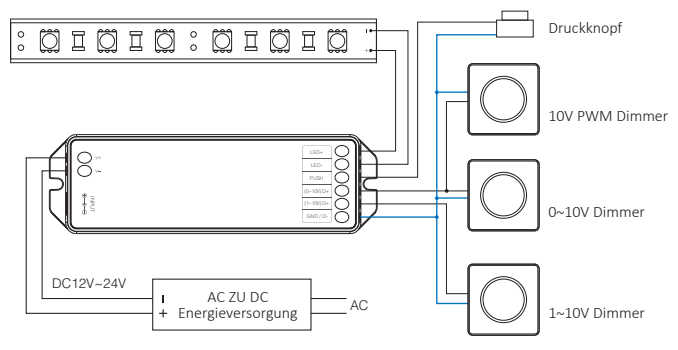

#### **Anleitung zum Verknüpfen von Code / Au�eben der Verknüpfung des Codes**

#### Anleitung zum Verknüpfen des Codes

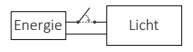

Schaltfläche "Verknüpfen Verknüpfen au�eben"

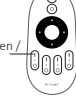

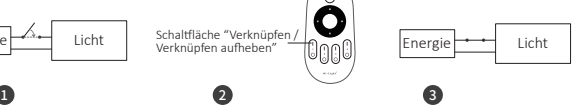

Licht ausschalten, nach 10 Sekunden dann wieder einschalten.

Drücken Sie die Taste " I " 3 Mal innerhalb von 3 Sekunden, wenn das Licht an ist.

Die beleuchtung blinken dreimal langsam und bedeuten, dass die Verknüpfung erfolgreich durchgeführt wurde.

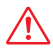

Die Verknüpfung ist fehlgeschlagen, wenn das Licht nicht langsam blinkt. Bi�e befolgen Sie die obigen Schri�e erneut. (Hinweis: Licht, die verknüpft sind, können nicht erneut verknüpft werden)

#### Anweisungen zum Aufheben der Verknüpfung des Codes

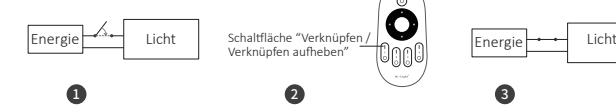

Licht ausschalten, nach 10 Sekunden dann wieder einschalten.

Drücken Sie die Taste " I " 5 Mal innerhalb von 3 Sekunden, wenn das Licht an ist.

Energie

Die beleuchtung blinken 10 Mal schnell, was bedeutet, dass die Verknüpfung erfolgreich abgeschlossen wurde.

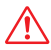

Das Au�eben der Verknüpfung ist fehlgeschlagen, wenn das Licht nicht schnell blinkt. Bitte befolgen Sie die obigen Schritte erneut. (Hinweis: Licht haben keine Verknüpfung, die nicht getrennt werden muss)

# **Signalübertragung**

Ein licht kann die Signale von der Fernbedienung innerhalb von 30m an einen anderen licht übertragen. Solange sich innerhalb von 30m ein licht befindet, kann die Reichweite der Fernbedienung unbegrenzt sein.

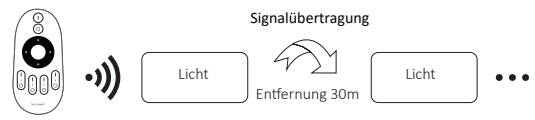

### **Kompa�bel mit diesen Fernbedienungen (Separat gekau�)**

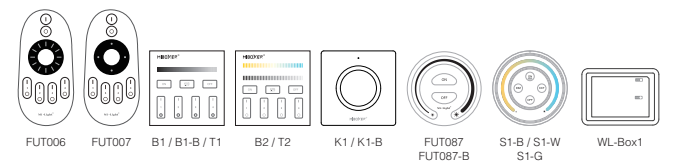

#### **TDer Modus "Nicht stören"**

Es kann per Fernbedienung ak�viert oder deak�viert werden

#### **"Nicht stören" einschalten (breite Verwendung in Bereichen, in denen häufig Stromausfälle au�reten, um Energie zu sparen)**

Drücken Sie die "OFF"-Taste dreimal innerhalb von drei Sekunden und drücken Sie die "ON"-Taste dreimal,Erfolgreich ak�viert, sobald das LED-Licht viermal schnell blinkt.

#### **Aufmerksamkeit: Der Modus "Nicht stören" ist ak�viert**

1. Wenn das Licht AUS ist (Zum Beispiel: Verwenden Sie app oder Fernbedienung, um das Licht auszuschalten)

Das Licht ist AUS-Status, sobald Sie die Stromversorgung ausschalten und wieder einschalten.

**(Der Benutzer muss den Strom zweimal aus- und wieder einschalten, um das Licht zu ak�vieren, oder die APP/Fernbedienung verwenden, um das Licht zu ak�vieren.)**

Das Licht ist EIN-Status, sobald Sie den Strom einmal aus- und wieder einschalten. 2. Wenn das Licht eingeschaltet ist

#### **"Nicht stören" ausschalten**

Drücken Sie innerhalb von drei Sekunden dreimal die "ON"-Taste und dreimal die "OFF"-Taste.erfolgreich geschlossen, sobald das LED-Licht viermal langsam blinkt.

**Aufmerksamkeit: Das Licht ist immer im "ON"-Status, wenn Sie den Strom ein- und ausschalten, nachdem der Benutzer den "Nicht stören"-Modus geschlossen hat.**

### **QR-Code scannen zu Videoanleitung ansehen**

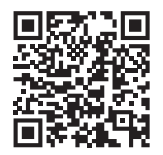

Steuerung der Smartphone-app (WL-Box1 video)

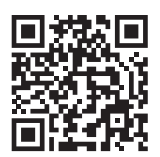

Sprachsteuerung von drittanhietern

## **Achtung**

- 1. Bitte überprüfen Sie, ob die Spannung der Stromversorgung mit der des licht übereinstimmt, und überprüfen Sie bi�e den Anschluss von Kathode und Anode, andernfalls wird der licht beschädigt.
- 2. Bitte schließen Sie die Drähte nicht an, wenn das Gerät eingeschaltet ist. Bitte erst wieder einschalten, wenn es richtig angeschlossen ist und kein Kurzschluss ist.
- 3. Nicht professionelle Benutzer können die Beleuchtungskörper nicht direkt demon�eren.
- 4. Bi�e verwenden Sie den licht nicht an einem Ort mit weitreichenden Metallbereichen oder starken elektromagnetischen Wellen in der Nähe, da sonst die Entfernung der Fernbedienung ernsthaft beeinträchtigt wird.

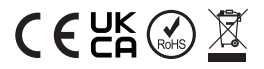

In China hergestellt